# **Контрольное домашнее задание №1**

#### **Задача 2 «Построение линии конуса плоскостью общего положения»**

# Задание и выбор варианта

- Построить горизонтальную и фронтальную проекции линии сечения конуса вращения плоскостью общего положения.
- Определить натуральную величину сечения;
- Исходные данные приведены в таблице 1. Номер задания выбирается по номеру зачетной книжки. Предположим две последние цифры номера зачетной книжки 85, следовательно, координаты точек плоскости ABC выбираем из пятой строки, а радиус основания конуса, высоту и координаты ее центра из восьмой строки (выбранные данные выделены в таблице №1 заливкой).

# Таблица исходных данных

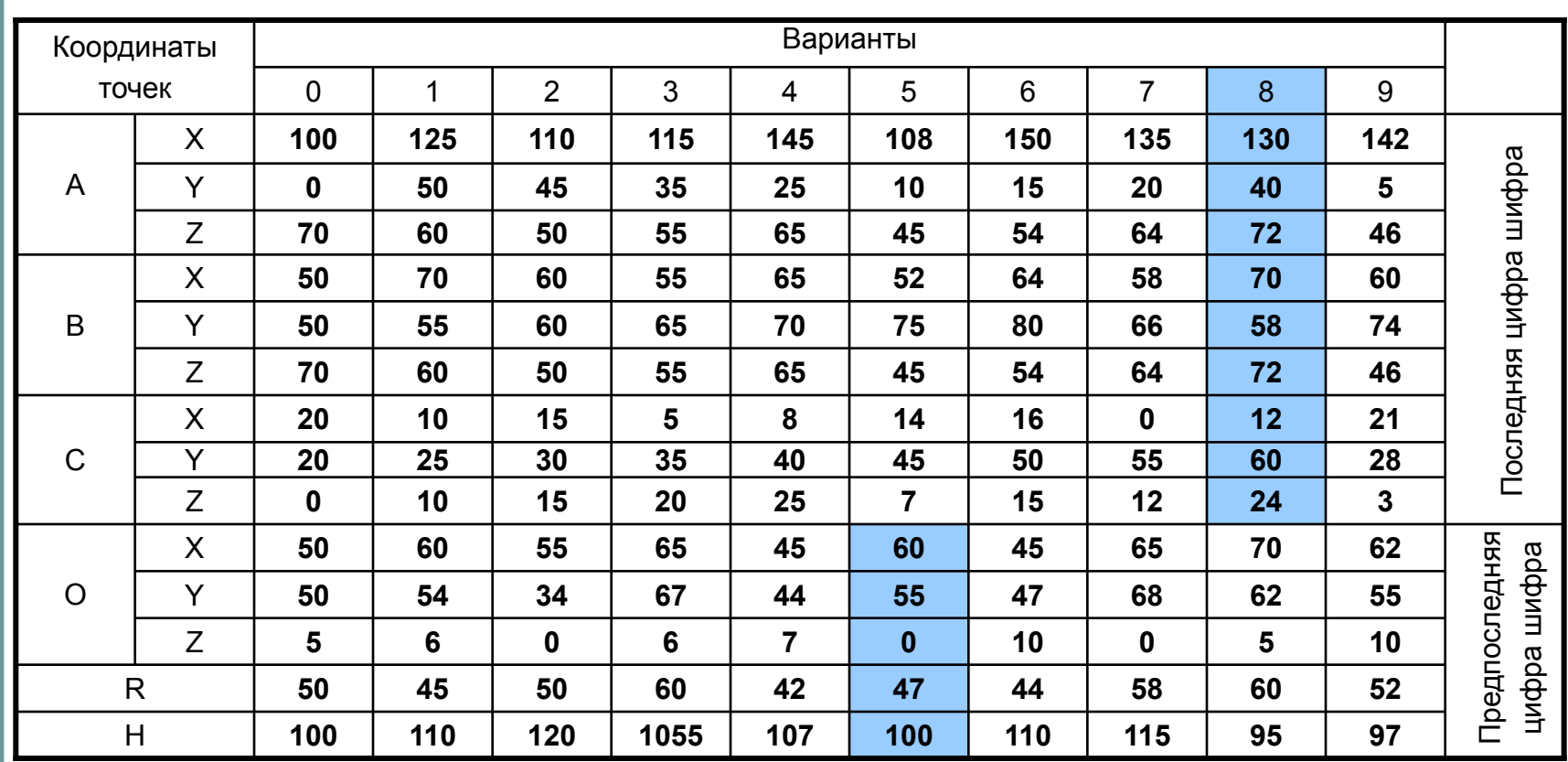

### Требования к оформлению задания

Задание выполняется в КОМПАС с распечаткой на цветном принтере. При этом должны соблюдаться следующие условия:

- Работа выполняется на листе чертежной бумаги формата А3 (297Х420) по ГОСТ 2.301 – 68 г, лист располагается горизонтально, выполняется основная надпись по ГОСТ 2.104 – 68 г (форма 1), линии на чертеже выполняются согласно ГОСТ 2.303 – 68, надписи на чертеже выполняются чертежным шрифтом по ГОСТ 2.304 – 81, тип А с наклоном. Исходные данные заносятся в таблицу.
- Видимые линии изображаются на чертеже сплошной основной линией, невидимые штриховой;
- Линии построения изображаются сплошной тонкой линией;
- Искомые линии изображаются основной линией;
- Поверхность на фронтальной проекции конуса должна иметь цилиндрическую, на горизонтальной проекции коническую заливку синего или зеленого цвета. Поверхность конического сечения имеет плоскую заливку желтого или оранжевого цвета. Интенсивность заливки подбирается так, чтобы хорошо различались линии построения и считывались обозначения точек.

#### Коническая поверхность вращения

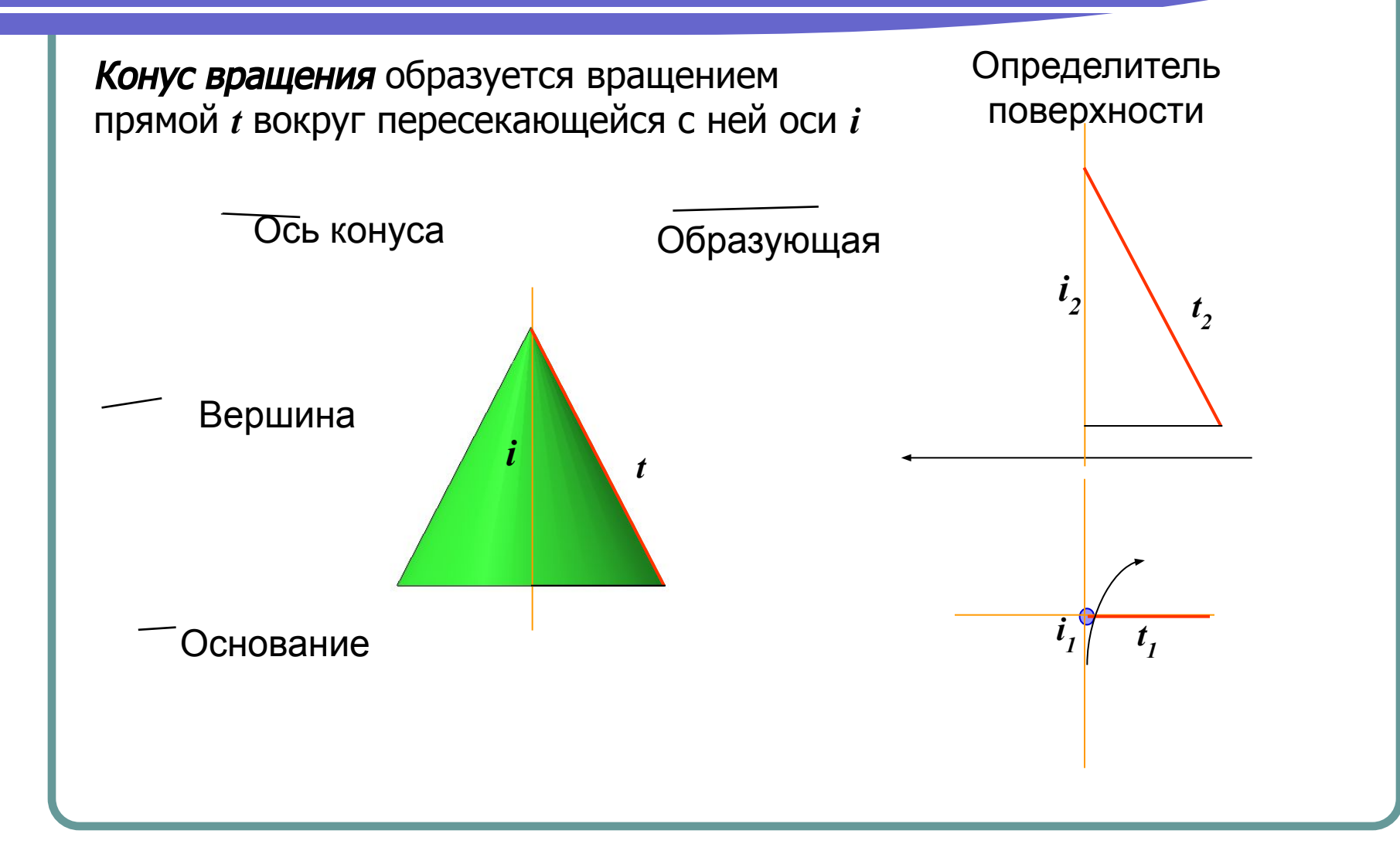

### Конические сечения

Гипербола образуется в случае, когда секущая плоскость параллельна двум образующим конуса и не проходит через его вершину.

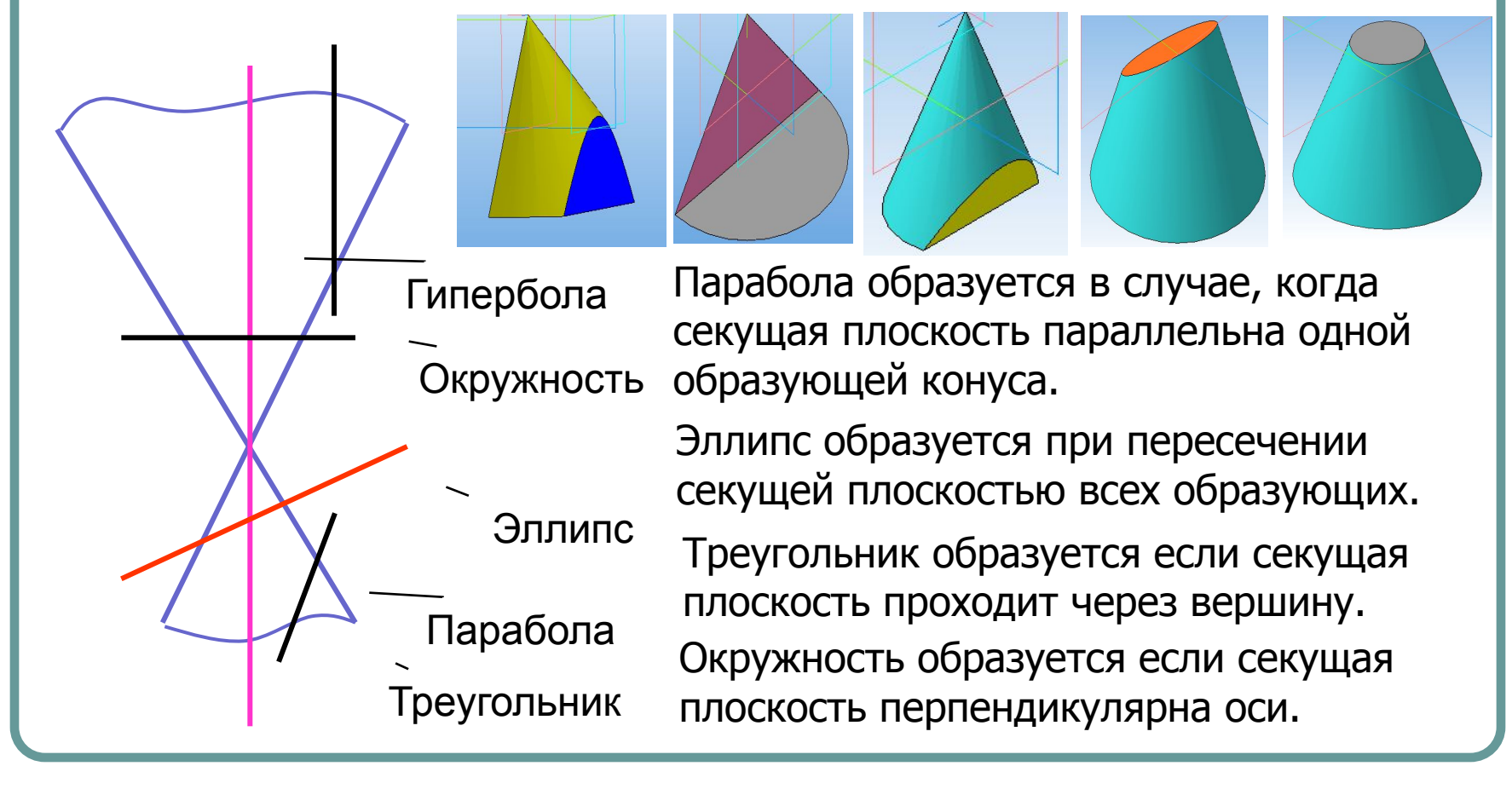

#### Сечение конуса вращения плоскостью

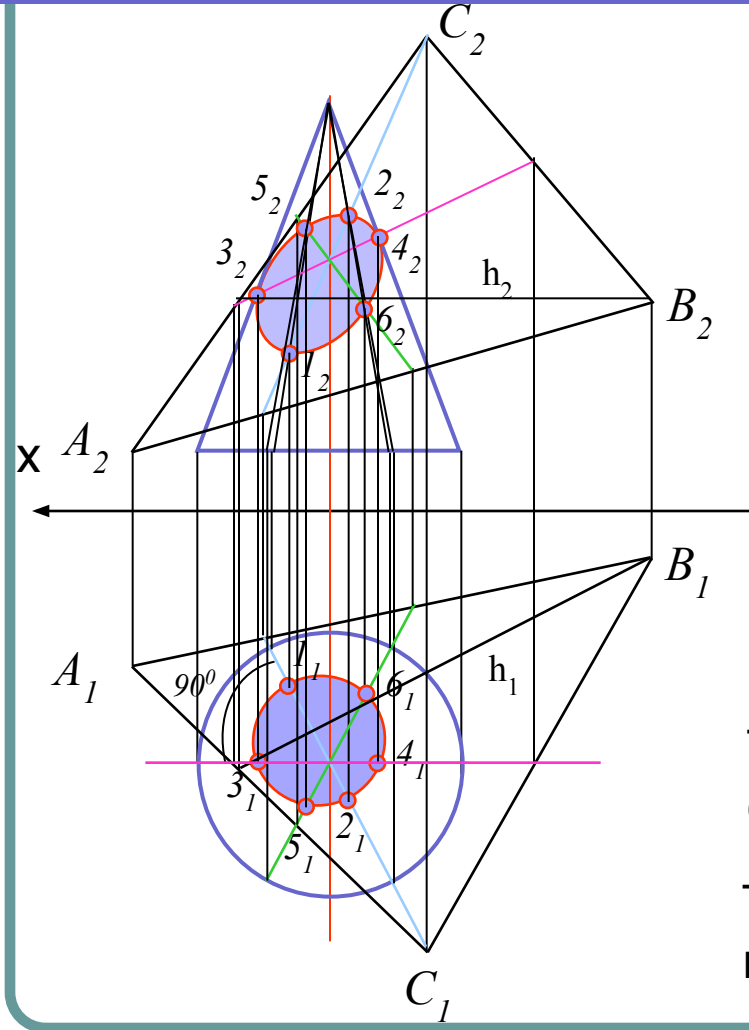

Отрезок 1-2 является линией наибольшего уклона плоскости. Точка 1 низшая точка сечения, точка 2 наивысшая точка сечения. Для построения линии пересечения линейчатой поверхности плоскостью в общем случае строят точки пересечения прямолинейных образующих поверхности с секущей плоскостью, т.е. находят точки пересечения прямой с плоскостью.

Точки 3 и 4 лежат на очерковых образующих конической поверхности

Точки 5 и 6 – дополнительные точки выбраны произвольно.

#### Сечение конуса вращения плоскостью

•Замена плоскостей проекций проводится с целью преобразования плоскости общего положения в проецирующую

Отрезок 1-2 является линией наибольшего уклона плоскости. Точка 1 – низшая точка, точка 2 – наивысшая точка сечения.

*X12*

Точки 3 и 4 лежат на очерковых образующих конуса

Отрезок 5-6 малая полуось эллипса образующегося в сечении

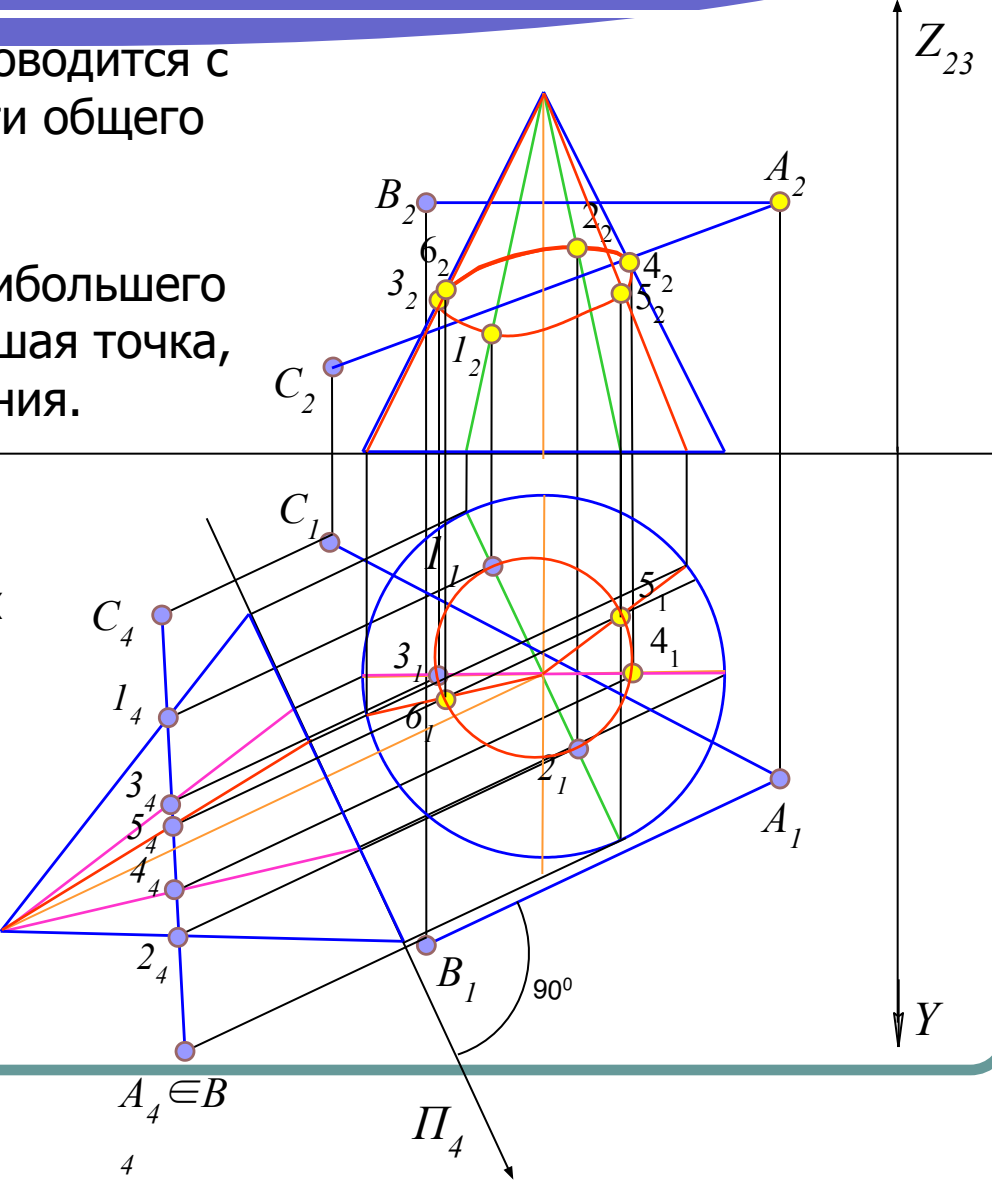

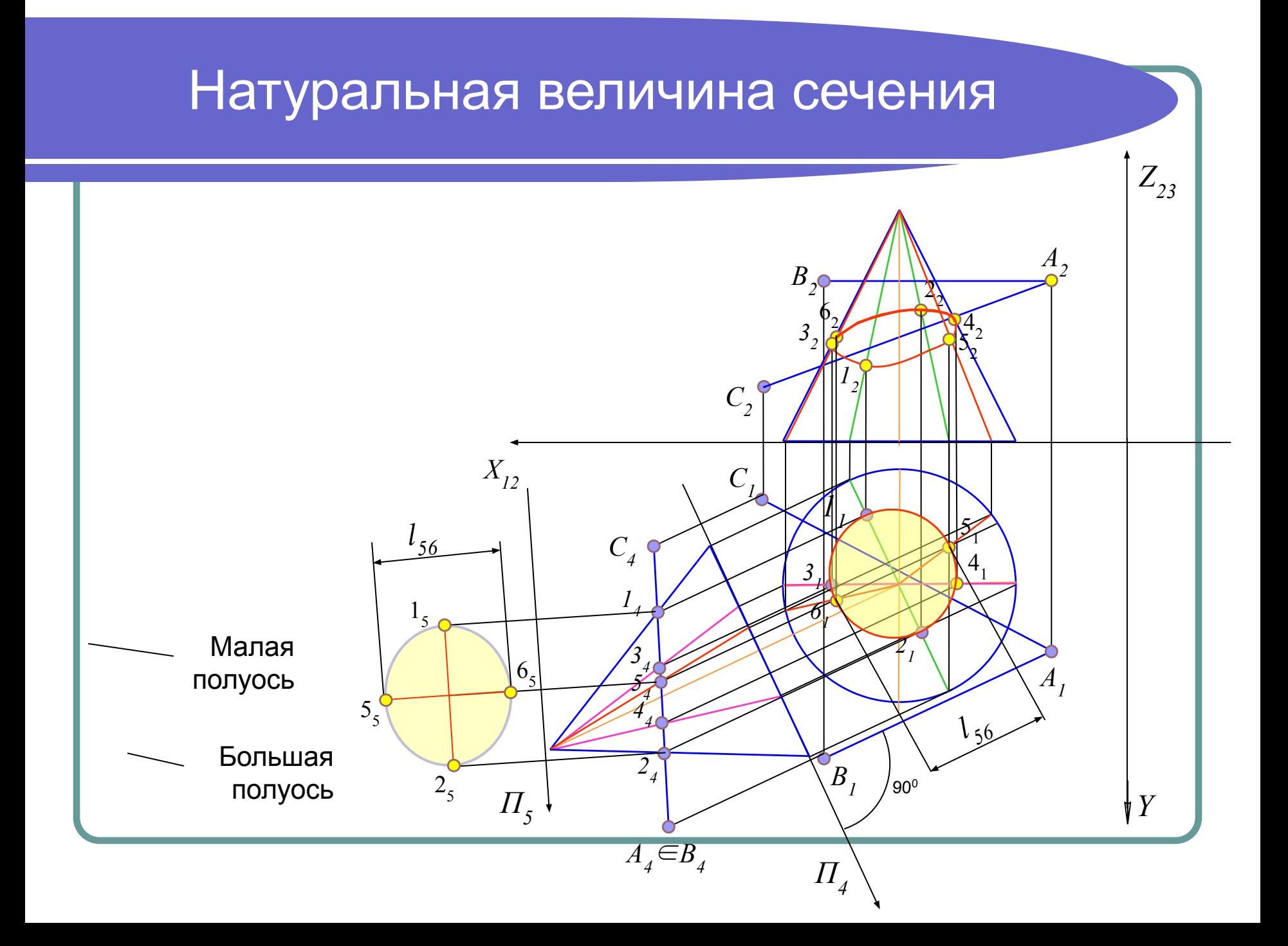

# Пример выполнения

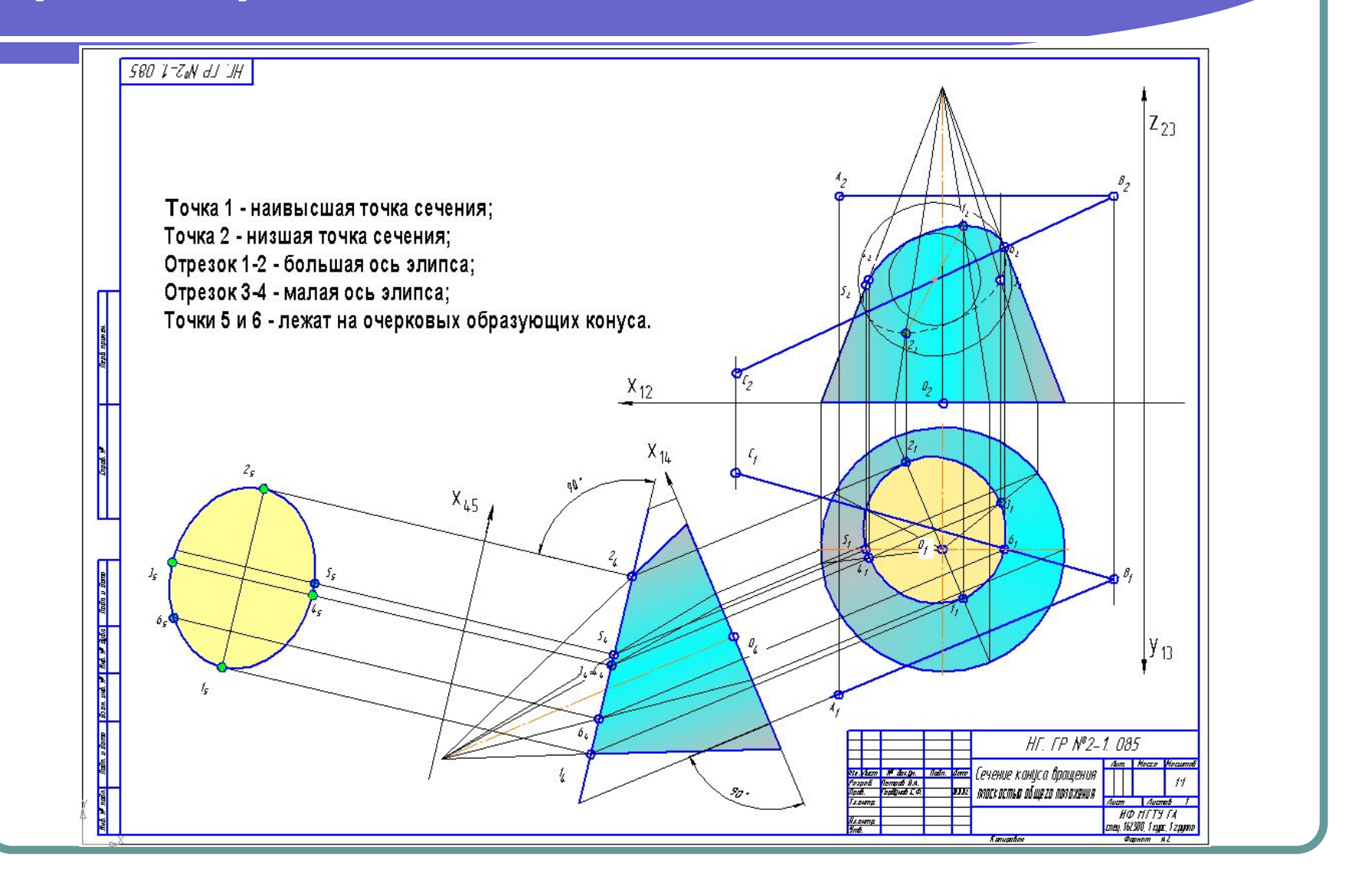